## IBM Business Process Manager Standard **Version 8.5.5**

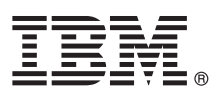

# **Vejledning til hurtig start**

*Kom godt i gang med installation og konfiguration af IBM Business Process Manager Standard V8.5.5*

**Sprogversion:** Du kan få Vejledning til hurtig start på andre sprog ved at udskrive den relevante PDF-fil fra Quick Start Guidecd'en.

#### **Produktoversigt**

IBM® Business Process Manager (BPM) Standard er en omfattende platform til procesadministration, der hjælper dig med at administrere dine forretningsprocesser. Platformen omfatter værktøjer og runtimemiljøer, der hjælper dig med at designe, udføre, overvåge og optimere forretningsprocesser.

#### **1 Punkt 1: Adgang til software og dokumentation**

 $\odot$ 

Hvis du downloader produktet fra IBM Passport Advantage, skal du følge vejledningen i [download-dokumentet](http://www.ibm.com/support/docview.wss?uid=swg24037164) [\(http://](http://www.ibm.com/support/docview.wss?uid=swg24037164) [www.ibm.com/support/docview.wss?uid=swg24037164\)](http://www.ibm.com/support/docview.wss?uid=swg24037164).

Dette produkttilbud omfatter følgende komponenter:

- Quick Start Guide-cd
- v IBM BPM Standard V8.5.5, inkl. IBM Installation Manager V1.7.2 og IBM DB2 Express Edition V10.1
- IBM WebSphere Application Server Network Deployment V8.5.5.2
- IBM DB2 Enterprise Server Edition V10.5
- IBM DB2 Workgroup Server Edition V10.5
- IBM Tivoli Directory Server V6.3
- IBM Tivoli Access Manager for e-Business V6.1.1
- IBM Worklight V6.1

Nogle af disse komponenter er valgfrie. Oplysninger om produktkomponenter, tilgængelige konfigurationer og installationsvejledning findes i [IBM BPM V8.5.5-dokumentationen](http://www.ibm.com/support/knowledgecenter/SSFPJS_8.5.5/) [\(http://www.ibm.com/support/knowledgecenter/](http://www.ibm.com/support/knowledgecenter/SSFPJS_8.5.5/) [SSFPJS\\_8.5.5/\)](http://www.ibm.com/support/knowledgecenter/SSFPJS_8.5.5/).

Den fulde dokumentation findes i [IBM Business Process Manager-biblioteket](http://www.ibm.com/software/integration/business-process-manager/library/documentation) [\(http://www.ibm.com/software/integration/](http://www.ibm.com/software/integration/business-process-manager/library/documentation) [business-process-manager/library/documentation\)](http://www.ibm.com/software/integration/business-process-manager/library/documentation).

#### **2 Punkt 2: Evaluér hardware- og systemkonfiguration**

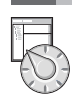

Du kan bruge IBM BPM i mange forskellige konfigurationer. Der er flere oplysninger i *Planning for IBM Business Process Manager* i [IBM BPM V8.5.5-dokumentationen](http://www.ibm.com/support/knowledgecenter/SSFPJS_8.5.5/) [\(http://www.ibm.com/support/knowledgecenter/SSFPJS\\_8.5.5/\)](http://www.ibm.com/support/knowledgecenter/SSFPJS_8.5.5/). Gennemgå produktlicensen for at sikre, at du har de nødvendige tilladelser til at understøtte din topologi, og for at du er bekendt med restriktioner for brug af alle softwarekomponenter, der er inkluderet i produktet.

Systemkrav findes i [IBM Business Process Manager Standard detailed system requirements](http://www.ibm.com/support/docview.wss?uid=swg27023007) [\(http://www.ibm.com/](http://www.ibm.com/support/docview.wss?uid=swg27023007) [support/docview.wss?uid=swg27023007\)](http://www.ibm.com/support/docview.wss?uid=swg27023007).

### **3 Punkt 3: Gennemgå installationsarkitekturen**

Følgende illustration viser de IBM BPM Standard-komponenter, der er installeret på tværs af flere systemer i en fælles topologi, også kaldet en netværksdistributionskonfiguration.

I midten findes IBM Process Center, hvor al udviklingsaktivitet foregår. Designværktøjerne, administrationskonsollerne og processerverne til udvikling, test, staging og produktion er forbundet med Process Center.

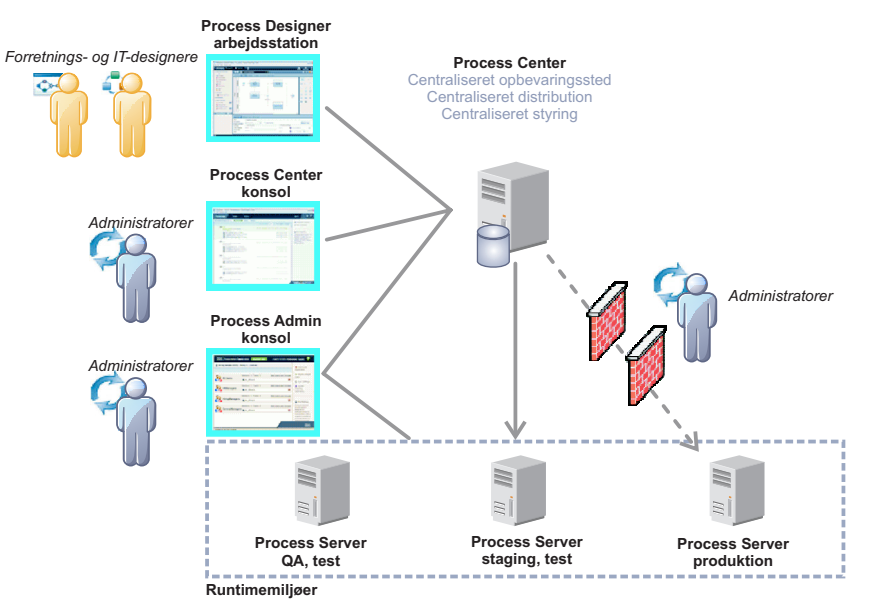

Der er flere oplysninger om interaktion mellem komponenter og brugerroller i [IBM BPM V8.5.5-dokumentationen](http://www.ibm.com/support/knowledgecenter/SSFPJS_8.5.5/) [\(http://](http://www.ibm.com/support/knowledgecenter/SSFPJS_8.5.5/) [www.ibm.com/support/knowledgecenter/SSFPJS\\_8.5.5/\)](http://www.ibm.com/support/knowledgecenter/SSFPJS_8.5.5/).

#### **4 Punkt 4: Installér IBM Business Process Manager Standard**

Udfør følgende standardinstallationstrin for at oprette en netværksdistributionstopologi ved brug af DB2 Express Editiondatabasen:

- 1. Hent de komprimerede filer fra dvd'erne eller fra de downloadede images, og udtræk derefter alle filerne fra de komprimerede filer til samme placering på harddisken. Du bliver muligvis spurgt, om du vil overskrive biblioteker.
- 2. Start filen med startsiden, og vælg **using the typical installer** fra startsiden.
- 3. Vælg **Install Process Center** eller **Install Process Server**, og klik derefter på **Next**.
- 4. Kontrollér oplysningerne på det næste skærmbillede, herunder placeringen af installationen, og klik på **Next**.
- 5. Installér en indbygget DB2 Express Edition-database. Hvis DB2 allerede er installeret, bliver du bedt om at installere produktet ved brug af den eksisterende database. Klik på **Next**.
- 6. Læs og acceptér licensaftalen, og klik derefter på **Install Software** for at begynde at installere. Under installationen af softwaren kan du få vist og udskrive oplysninger om installationen.

Når standardinstallationen er udført, starter kvikstartkonsollen automatisk.

Ved tilpassede installationer skal du vælge **using the custom installer** på startsiden. IBM Installation Manager starter. Der findes detaljerede installationstrin under *Installing and configuring IBM Business Process Manager Standard* i [IBM BPM](http://www.ibm.com/support/knowledgecenter/SSFPJS_8.5.5/) [V8.5.5-dokumentationen](http://www.ibm.com/support/knowledgecenter/SSFPJS_8.5.5/) [\(http://www.ibm.com/support/knowledgecenter/SSFPJS\\_8.5.5/\)](http://www.ibm.com/support/knowledgecenter/SSFPJS_8.5.5/).

#### **Flere oplysninger**

**?** Brug følgende link til at finde flere oplysninger:

- v [IBM Education Assistant](http://publib.boulder.ibm.com/infocenter/ieduasst/v1r1m0/) [\(http://publib.boulder.ibm.com/infocenter/ieduasst/v1r1m0/\)](http://publib.boulder.ibm.com/infocenter/ieduasst/v1r1m0/)
- v [WebSphere Application Server Network Deployment-dokumentation](http://www.ibm.com/support/knowledgecenter/SSAW57_8.5.5/as_ditamaps/was855_welcome_ndmp.html) [\(http://www.ibm.com/support/knowledgecenter/](http://www.ibm.com/support/knowledgecenter/SSAW57_8.5.5/as_ditamaps/was855_welcome_ndmp.html) [SSAW57\\_8.5.5/as\\_ditamaps/was855\\_welcome\\_ndmp.html\)](http://www.ibm.com/support/knowledgecenter/SSAW57_8.5.5/as_ditamaps/was855_welcome_ndmp.html)
- v [Supportoplysninger](http://www.ibm.com/support/entry/portal/Overview/Software/WebSphere/IBM_Business_Process_Manager_Standard) [\(http://www.ibm.com/support/entry/portal/Overview/Software/WebSphere/](http://www.ibm.com/support/entry/portal/Overview/Software/WebSphere/IBM_Business_Process_Manager_Standard) [IBM\\_Business\\_Process\\_Manager\\_Standard\)](http://www.ibm.com/support/entry/portal/Overview/Software/WebSphere/IBM_Business_Process_Manager_Standard)

IBM Business Process Manager Standard V8.5.5 Licenseret materiale - tilhører IBM. © Copyright IBM Corp. 2000, 2014.

Følgende varemærker tilhører International Business Machines Corporation i mange af verdens jurisdiktioner: IBM, IBM-logoet, ibm.com, DB2, Passport Advantage, Tivoli, WebSphere, og Worklight. Andre produkt- og servicenavne være varemærker, der tilhører IBM eller andre virksomheder. Der findes en opdateret liste over IBM's varemærker under ["Copyright and trademark information"](http://www.ibm.com/legal/copytrade.shtml) [\(www.ibm.com/legal/copytrade.shtml\)](http://www.ibm.com/legal/copytrade.shtml).

Partnummer: CF457ML

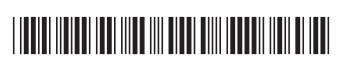